# J. DOWNLOAD

### Windows Patch Download

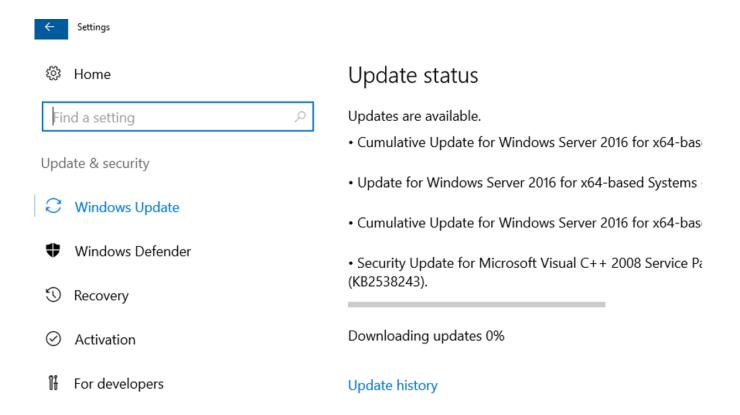

Windows Patch Download

# J DOWNLOAD

Windows Malicious Software Removal Tool (MSRT) helps keep Windows computers free from prevalent malware.. MSRT finds and removes threats and reverses the changes made by these threats MSRT is generally released monthly as part of Windows Update or as a standalone tool available here for download.. Then there are games which can occupy a lot of storage space The biggest problem arrives when you run of storage space on your Windows Installation drive which is usually the C drive, and the updates stop downloading.

- 1. windows patch
- 2. windows patch tuesday
- 3. windows patching tools

Prepare a new directory for the system to download the Windows Update Create a target directory in a drive other than C drive.. If you have a regular account, it's a good idea to get in touch who had set up your PC and take his help.. In case it doesn't work, you can try to boot Windows 10 in Safe Mode to get this done.

### windows patch

windows patch, windows patch management, windows patch tuesday, windows patch update, windows patching tools, windows patch management tools free, windows patching process, windows patching interview questions, windows patch cleaner, windows patch notes <a href="Pokemon Leaf Green Randomizer Rom Download">Pokemon Leaf Green Randomizer Rom Download</a>

Right-click on it, and run it as administrator Then type the below-mentioned command then hit Enter: This will make Windows Update start the downloading files from zero to this new location. Windows OS doesn't offer you an option to change the download location of the updates. Sans Amp Vst Download

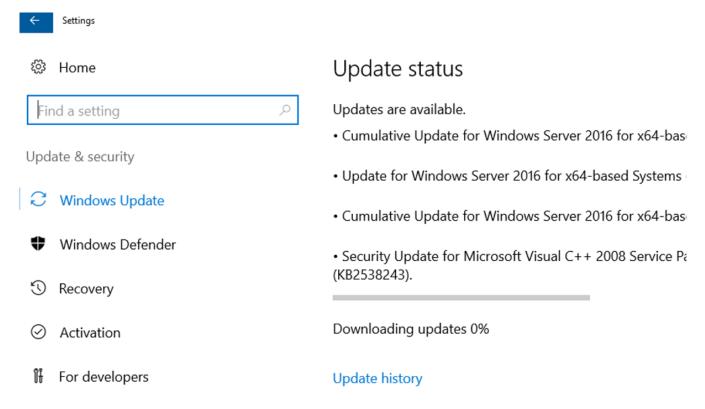

Online Watch 2017 Cinema Before I Fall

## windows patch tuesday

### **Boldt Software Instruments For Ableton**

Windows 7 Activation Patch DownloadRunning out of storage space is nothing new Most of us have access to the internet and keep downloading stuff.. Now rename C:WindowsSoftwareDistribution to C:WindowsSoftwareDistribution oldCreate SymlinkTo create a symlink, in the start menu, search for CMD or command prompt. Shallow Bay The Best Of Breaking Benjamin Rar

# windows patching tools

velamma episode 6 pdf free download

In this post, we will learn to change Windows 10 Updates download location Change Windows 10 Updates download locationBefore you begin, you should know that you will need to have administrator privileges to complete this.. The default location of Windows Update is C:WindowsSoftwareDistribution The SoftwareDistribution folder is where everything gets downloaded and later installed.. When you install Windows 7 on a new system, you traditionally have to go through a long process of downloading years of updates and constantly rebooting.. It can be named as WindowsUpdateDownload for easy reference Let's assume that the path is D:WindowsUpdateDownloadNext, use Ctrl+Alt+Delete to launch the Task Manager and switch to Services tab, and then right-click on wuauserv, and stop it.. Not anymore: Microsoft now offers a "Windows 7 SP1 Convenience Rollup" that essentially functions as Windows 7 Service Pack 2. e828bfe731 Gp4 Mod Install

e828bfe731

Magic translator crack code power

4/4